MICHAŁ OLSZEWSKI, ALEKSANDER BEK MICHAŁ OLSZEWSKI, ALEKSANDER BEK

# Komercjalizacja osiągnięć naukowych. Przewodnik

# Wstęp

W dzisiejszej globalnej gospodarce, w którą włączone są kraje o olbrzymich rezerwach taniej i coraz lepiej wykwalifikowanej siły roboczej, przedsiębiorstwa polskie, aby się rozwijać, już niedługo będą zmuszone poszukiwać nowych źródeł przewagi konkurencyjnej. Z budowanymi przez dziesięciolecia korporacjami zachodnimi krajowe firmy nie mogą się równać pod względem skali działania, siły marek czy logistyki. Innowacyjność, skuteczne wprowadzanie na rynek nowych rozwiązań, na które jest popyt, wydaje się być najbardziej realną szansą polskiej gospodarki w długim okresie. Aby w Polsce powstawały kolejne firmy, szybko zyskujące globalną skalę i zapewniające dużo miejsc pracy adekwatnych do potrzeb i oczekiwań najbardziej utalentowanych obywateli (wysokopłatnych i stanowiących wyzwanie intelektualne), koniecznym wydaje się wypracowanie skutecznego mechanizmu komercjalizacji innowacji. Ochrona patentowa, czy utrzymanie rozwiązania w tajemnicy, może zapewnić firmom monopolistyczną pozycję i wysokie marże oraz podstawę do szybkiego opanowania światowego rynku w danej dziedzinie. W oczywisty sposób sprzyjałoby to poprawie dobrobytu kraju. Dlatego państwo oraz Unia Europejska przeznaczają znaczne środki na takie programy, jak np. Program Operacyjny Innowacyjna Gospodarka, i animowanie współpracy zaplecza badawczego z prywatnymi firmami. się być najbardziej reamą szansą porskiej gospodarki w dugnił okresie. Aby w rolsce<br>powstawały kolejne firmy, szybko zyskujące globalną skalę i zapewniające dużo miejsc<br>pracy adekwatnych do potrzeb i oczekiwań najbardziej powstaway kolejne filmy, szybko zyskujące globamą skalę i za<br>pracy adekwatnych do potrzeb i oczekiwań najbardziej utalento<br>kopłatnych i stanowiących wyzwanie intelektualne), konieczn<br>wanie skutecznego mechanizmu komercjali

Dotychczas Polska należała do jednego z najmniej innowacyjnych krajów EU27. Wskaźnik innowacyjności dla Polski na tle innych krajów wygląda słabo, co potwierdza

Dla rozwoju gospodarczego ważne są także innowacje produktowe, procesowe, marketingowe i organizacyjne. Przedmiotem niniejszego opracowania są jedynie innowacje produktowe, w szczególności odkrycia naukowe mające zastosowania praktyczne, odpowiadające na konkretną potrzebę rynkową.

 Michał Olszewski, Aleksander Bek, Business Angel Seedfund Sp. z o.o.

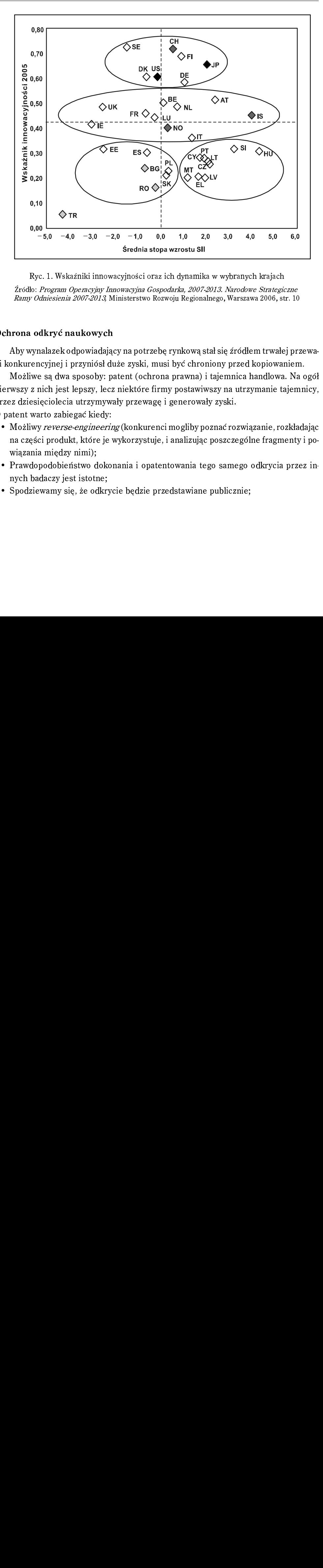

Ryc. 1. Wskaźniki innowacyjności oraz ich dynamika w wybranych krajach<br>Źródło: Program Operacyjny Innowacyjna Gospodarka, 2007-2013. Narodowe Strategiczne

# Ochrona odkryć naukowych

gi konkurencyjnej i przyniósł duże zyski, musi być chroniony przed kopiowaniem.

Aby wynalazek odpowiadający na potrzebę rynkową stał się źródłem trwałej przewai konkurencyjnej i przyniósł duże zyski, musi być chroniony przed kopiowaniem.<br>Możliwe są dwa sposoby: patent (ochrona prawna) i tajemnica hand Możliwe są dwa sposoby: patent (ochrona prawna) i tajemnica handlowa. Na ogół pierwszy z nich jest lepszy, lecz niektóre firmy postawiwszy na utrzymanie tajemnicy, przez dziesięciolecia utrzymywały przewagę i generowały zyski.

O patent warto zabiegać kiedy:

- na części produkt, które je wykorzystuje, i analizując poszczególne fragmenty i powiązania między nimi);
- Prawdopodobieństwo dokonania i opatentowania tego samego odkrycia przez innych badaczy jest istotne;
- Spodziewamy się, że odkrycie będzie przedstawiane publicznie;

• Zamierzamy umożliwić innym korzystanie z odkrycia w formie licencji lub wnieść patent jako aport do spółki z innymi inwestorami.

Zachowanie tajemnicy jest właściwą opcją kiedy:

- Patentu nie da się uzyskać (np. na technologie znaną od więcej niż roku):
- Wynalazek będzie wykorzystywany wyłącznie przez kontrolowaną przez jego autorów spółkę; • Zamierzamy umożliwić innym korzystanie z odkrycia w formie licencji lub wnieść<br>patent jako aport do spółki z innymi inwestorami.<br>achowanie tajemnicy jest właściwą opcją kiedy:<br>• Patentu nie da się uzyskać (np. na technol
- dukt najwcześniej, od którego konkurenci z opóźnieniem kopiują rozwiązanie) będzie wystarczająco duża (ma zastosowanie do rynków, na których cykl życia produktów jest krótki);
- 20-letni okres ochronny jest zbyt krótki (np. receptura Coca-Coli jest utrzymywana w tajemnicy od stu lat).

# Uzyskiwanie patentu

Odkrycie naukowe bądź pomysł może zostać opatentowany, jeśli spełnia trzy podstawowe kryteria: nowości, przemysłowej stosowalności i nieoczywistości. Wynalazek jest uważany za nowy, jeżeli przed datą jego pierwszego zgłoszenia w urzędzie patentowym (bądź wystawienia na uznanej wystawie) informacje o nim nie były nigdzie potencjalnie dostępne dla nikogo. Kryterium przemysłowej stosowalności (charakteru technicznego) oznacza, że wytwór lub sposób będący wynalazkiem może być faktycznie uzyskany lub technicznie realizowany w sposób powtarzalny. Wynalazek nie musi być przy tym wcale efektywny czy użyteczny. Ostatnia przesłanka dotycząca poziomu wynalazczego (nieoczywistości) oznacza, że wynalazek nie wynika w sposób oczywisty z aktualnego stanu wiedzy. Z formalnego punktu widzenia warunkiem przyznania patentu jest także właściwe sporządzenie zgłoszenia. Tzw. wymóg dostatecznego ujawnienia – oznacza możliwość technicznej realizacji wynalazku na podstawie informacji zawartych w jego opisie i na rysunku bez dodatkowego wysiłku twórczego.

Wynalazek jest chroniony od momentu zgłoszenia do urzędu patentowego, a nie publikacji. W okresie rozpatrywania aplikacji przez urząd, opis patentu jest tajny, natomiast przyznanie wiąże się automatycznie z publikacją opisu w ogólnodostępnych bazach danych. Jeśli rozwiązanie ma istotne znaczenie gospodarcze, należy się spodziewać prób ominięcia praw twórcy przez dokonanie zmian wystarczających do skutecznego zgłoszenia kolejnego patentu. Należy to uwzględnić, sporządzając wniosek patentowy, w czym pomagać powinien rzecznik patentowy, posiadający doświadczenie w prowadzeniu podobnych spraw na danym rynku. O doświadczeniu najlepiej świadczą referencje wynalazców/firm, którzy z patentu prowadzonego przez danego rzecznika osiągnęli istotne zyski. Kompetencje rzecznika minimalizują ryzyko nieskutecznej ochrony, zawężenia zakresu ochrony (utrata korzyści wynikających z kolejnych zastosowań wynalazku) oraz nadmiernego ujawnienia (przekraczającego poziom konieczny do uzyskania akceptacji urzędu, a ułatwiającego konkurentom prace badawcze). Dlatego oszczędności w procesie patentowania mogą okazać się w późniejszym okresie bardzo kosztowne.

Opatentowanie innowacji w Polsce może być dokonane na dwa sposoby. Można skorzystać z rejestracji w Urzędzie Patentowym Rzeczypospolitej Polskiej albo wystąpić oraz nadmiernego ujawnienia (przekraczającego poziom konieczny do uzyskania akceptacji urzędu, a ułatwiającego konkurentom prace badawcze). Dlatego oszczędności<br>w procesie patentowania mogą okazać się w późniejszym okresie Office), lub przy pomocy ujednoliconego formularza w ramach Patent Co-operation Treaty. W przypadku dwóch ostatnich opcji możliwe jest jednoczesne wystąpienie o patenty w innych krajach uczestniczących w danym porozumieniu patentowym.

Przed zgłoszeniem wynalazku lub wzoru użytkowego do opatentowania należy sprawdzić, czy nie następuje naruszenie praw wyłącznych. Zgłoszenia dokonuje się przez złożenie w urzędzie patentowym podania na formularzu urzędu patentowego wraz z opisem rozwiązania, zastrzeżeniami patentowymi lub ochronnymi, skrótem opisu i rysunkami. Za wystąpienie o opatentowanie pobierana jest opłata. Obecnie jest to 500 zł. Wszystkie szczegóły można znaleźć na stronie www.uprp.pl. O nadanie patentu można wystąpić również online. Za każdy rok trwania ochrony pobierana jest opłata.

Wystąpienie o patent europejski może nastąpić również poprzez Urząd Patentowy RP (za co pobierana jest opłata) lub online. Patent europejski z asygnacją na Polskę jest równoznaczny z patentem polskim. Całość kosztów związanych z patentem europejskim jest szacowana na 4700 euro przy oznaczeniu siedmiu lub więcej rynków, na których patent będzie obowiązywał. Szczegółowe informacje znajdują się na stronie www.epo.org. Po zarejestrowaniu patentu całość działań związanych z ochroną transferowana jest do urzędów kompetentnych do ochrony własności przemysłowej w danym kraju należącym do European Patent Convention. Desygnowane urzędy narodowe pobierają stosowne opłaty za każdy rok ochrony patentowej.

Ostatnią możliwością jest wystąpienie o ochronę patentową w ramach Układu o Współpracy Patentowej – Patent Co-operation Treaty, której członkami są wszystkie państwa, które ratyfikowały Konwencję Paryską. Mimo że formularz ma charakter ujednolicony, to jednak sprawa rozpatrywana jest w dwóch fazach – międzynarodowej oraz krajowej. Warto zauważyć, że nie wszystkie kraje są członkami porozumienia. Wniosek w ramach PCT można złożyć zarówno w Urzędzie Patentowym RP, jak i Europejskim Urzędzie Patentowym (w ramach procedury EuroPCT urząd ten działa i jako organ międzynarodowy, i regionalny)\*, za co w obu przypadkach pobierana jest stosowna opłata.

Patentując odkrycia, warto pamiętać, że dla przeważającej większości wynalazków najchłonniejszym rynkiem są Stany Zjednoczone, Unia Europejska i Japonia. Zgłoszenie wynalazku tylko w Polsce wydaje się niewystarczające, tym bardziej że zgłoszenie w Pol-

<sup>\*</sup> źródło: wikipedia.org \* źródło: wikipedia.org

sce – sygnatariuszu Konwencji Paryskiej – gwarantuje tylko 12-miesięczne prawo pierwszeństwa na zgłoszenie tego samego wynalazku w innym kraju-sygnatariuszu konwencji. Po tym okresie nie będzie gwarancji, że ktoś nie opatentuje wynalazku za nas.

Rząd polski, wsparty środkami UE, wspiera finansowo uzyskiwanie prawnej ochrony odkryć naukowych dokonywanych w naszym kraju. W ramach środków z programów pomocowych dla nowych krajów członkowskich przewidzianych w budżecie UE na lata 2004-2006 działał Mazowiecki Ośrodek Patentowy oraz Dolnośląski Ośrodek Patentowy, dzięki którym kilkanaście wynalazków zostało zgłoszonych do ochrony w procedurze PCT. W ramach budżetu UE na lata 2007-2013 i finansowanego zeń Programu Operacyjnego Innowacyjna Gospodarka także przewidziano środki na ten cel. Pokrywane mają być nie tylko koszty opłat administracyjnych, ale także usługi doradców i rzeczników patentowych. Więcej informacji można uzyskać w Polskiej Agencji Rozwoju Regionalnego (www.parp.gov.pl).

# Komercjalizacja

Po zapewnieniu wynalazkowi ochrony, a tym samym monopolu na jego wykorzystanie, stajemy przed wyborem właściwej strategii komercjalizacji. Celem, jak w każdej decyzji biznesowej, jest maksymalizacja zysków ważonych ryzykiem (prawdopodobieństwem ich osiągnięcia).

Trzy podstawowe możliwości to:

- Sprzedaż technologii;
- Sprzedanie licencji na technologię;
- Założenie własnej firmy.

### Sprzedaż technologii

Sprzedaż technologii<br>Sprzedaż technologii<br>komercjalizacji odkr<br>tarczającej wiedzy o ł<br>realna, jeżeli firma-na<br>encyjną. Dawałoby to<br>Sprzedaż technologii<br>i wynalazcy) rozwiąza<br>Dominująca pozycja l<br>dają siłę uniemożliwi:<br>Ogra Sprzedaż technologii zainteresowanej firmie jest najprostszym i najszybszym sposobem komercjalizacji odkrycia naukowego. Jest to droga dla naukowców, którzy nie mają wystarczającej wiedzy o biznesie i nie zamierzają wkraczać na ścieżkę przedsiębiorcy. Jest realna, jeżeli firma-nabywca zdobędzie dzięki tej innowacji poważną przewagę konkurencyjną. Dawałoby to twórcy możliwość znacznego dochodu z takiej sprzedaży.

Sprzedaż technologii jest obiektywnie optymalnym (niezależnie od osobistych aspiracji wynalazcy) rozwiązaniem w następujących przypadkach:

- Dominująca pozycja liderów rynku, na którym wynalazek ma zastosowanie (posiadają siłę uniemożliwiającą wejście nowego gracza na rynek);
- Ograniczony rynek na dany wynalazek (koszty monitorowania realizacji umów licencyjnych lub prowadzenia spółki celowej komercjalizującej patent byłyby niewspółmierne do wysokości opłat licencyjnych czy obrotów spółki);
- Technologia może być wykorzystana tylko na jednym rynku/przez jedną firmę posiadającą komplementarne zasoby.

Sprzedaż technologii może wiązać się z zakazem stosowania jej nawet do celów badawczych.

Aby uzyskać jak najwyższą cenę sprzedaży danej technologii, należy, podobnie jak w przypadku każdego aktywa:

- Sporządzić ofertę zawierającą wszystkie informacje istotne dla potencjalnych nabywców; wyrobić sobie zdanie nt. wartości technologii (patrz rozdział Wycena wartości intelektualnych);
- Zidentyfikować możliwie wielu potencjalnych nabywców, wraz z osobami odpowiedzialnymi za rozwój w danej firmie; sprawdzić kondycję potencjalnych nabywców, opinię, jaką cieszą się w środowisku;
- Umiejętnie prowadzić negocjacje z kilkoma graczami, jeśli to możliwe zorganizować aukcję; błędem jest zbyt wczesne udzielenie wyłączności jednemu z potencjalnych kontrahentów;
- Zakończenie rozmów umową, najlepiej sporządzoną we współpracy z prawnikiem posiadającym doświadczenie w tej dziedzinie.

Omawiana transakcja to nie wyścig i najważniejsze to osiągnięcie satysfakcjonujących warunków. Jednak nadmierne przeciąganie negocjacji może zniechęcić niektórych potencjalnych nabywców i tym samym zmniejszyć prawdopodobieństwo uzyskania najwyższej z możliwych cen.

Sprzedaż to opcja najmniej ryzykowna, najszybsza, ale w przypadku gdy wynalazek okaże się przełomowy, zapewnia autorowi jedynie ułamek zysków możliwych do uzyskania przy wyborze alternatywnych strategii komercjalizacji.

# Licencjonowanie

Licencjonowanie to udzielenie praw do korzystania z wynalazku w zamian za część przychodów, jakie licencjobiorca osiąga ze sprzedaży produktu opartego na danym patencie. Zapewnia licencjodawcy strumień przychodów w okresie od rozpoczęcia przez licencjobiorcę sprzedaży do wygaśnięcia ochrony patentowej.

Licencjonowanie jest opcją dającą znacznie więcej elastyczności, ale i również niższy jednorazowy zysk dla twórcy technologii. Jest to droga idealna dla innowacji, które mają szereg zastosowań w różnych obszarach, w tym potencjalnie w wielu, które nie są jeszcze znane.

Licencjonowanie<br>vchodów, jakie lice<br>ie. Zapewnia lice<br>ncjobiorcę sprzed<br>Licencjonowanie<br>jednorazowy zysk<br>ą szereg zastosow<br>cze znane.<br>W ramach licencji<br>ności. Firmy pret<br>wagę konkurenc<sub>j</sub><br>droższa. W rama<br>geograficzny, bąc<br> W ramach licencjonowania możemy skorzystać z licencji na wyłączność lub bez wyłączności. Firmy preferują umowy na wyłączność, bo w ten sposób zapewniają sobie przewagę konkurencyjną nad swoimi rywalami, jednak taka licencja jest również dla nich droższa. W ramach licencji bez wyłączności możemy jasno sprecyzować bądź obszar geograficzny, bądź obszar technologiczno-produktowy, jak i ramy czasowe, na jakie przyznajemy komuś licencje. Takie rozwiązanie daje więc dużo więcej swobody i kontroli nad obszarami, w których wynalazek będzie zastosowany.

Wpływy z licencjonowania mogą mieć postać stałej opłaty licencyjnej, jak i prowizji z przychodów, w których udział miał wynalazek. Zapewnia to stały, acz niższy jednorazowo niż sprzedaż technologii dochód. Licencjonowanie jest zatem rozwiązaniem dla naukowców, którzy chcą mieć większą kontrolę nad technologią, nie mają jednak zasobów na rozwój działalności lub gdy próba sprzedaży technologii po pożądanej cenie nie powiodła się.

W negocjacjach z kontrahentami wskazane jest korzystanie z pomocy prawnej. Istotne znaczenie mają wszakże zapisy umowy licencyjnej, w szczególności:

- Zabezpieczenie licencjodawcy przed zaniechaniem rozwijania sprzedaży przez licencjobiorcę – umowa powinna przewidywać minimalne poziomy prowizji w kolejnych latach z możliwością odebrania praw do wynalazku;
- Pozostawienie możliwości licencjonowania innych zastosowań wynalazku stronom trzecim, nawet w przypadku licencji wyłącznej;
- Ustalenie metod weryfikacji poziomu sprzedaży produktów bazujących na patencie w celu ustalenia podstawy wyliczania prowizji;
- Last, but not least, wysokość opłat i prowizji (patrz Wycena wartości intelektualnych).

Ponieważ manipulacje zdarzają się, przed przystąpieniem do rozmów warto sprawdzić wiarygodność partnera. Ważna jest jego pozycja na rynku (większy może więcej, ale może też dążyć do nabycia technologii w celu unieszkodliwienia konkurencji dla własnego rozwiązania) oraz dotychczasowe praktyki współpracy z zewnętrznymi wynalazcami.

# Firma odpryskowa (spin-off)

W przypadku przełomowych rozwiązań, na które rynek jest duży, w szczególności kiedy wynalazca widzi możliwości kolejnych udoskonaleń, warto rozważyć opcję najbardziej ambitną – powołanie spółki celowej do komercjalizacji technologii, na zasadach wyłącznych. Z tą drogą wiążą się:

- Możliwości osiągnięcia najwyższych zysków (czy to poprzez sprzedaż udziałów/akcji spółki celowej po kilku latach rozwoju firmy, czy w formie dywidendy przez potencjalnie nawet bardzo wiele lat);
- Konieczność współpracy z partnerami biznesowymi, którzy sfinansują rozwój firmy i poprowadzą działania marketingowe, administracyjne, kapitałowe itd. Na ogół oznacza zakaz pracy w konkurencyjnych firmach (nie dotyczy to kontynuacji działalności naukowej) oraz przekazanie spółce wszystkich opracowanych nowych technologii lub, w przypadku gdy odkrywca nie jest pracownikiem firmy, prawa pierwszeństwa nabycia praw do powstałej technologii;
- Istotna rola wynalazcy w podtrzymywaniu przewagi konkurencyjnej spółki poprzez wprowadzanie kolejnych, udoskonalonych wersji bądź nowych produktów;

• Ale także ryzyko niepowodzenia biznesowego wynikającego z powodów innych niż atrakcyjność rynkowa produktu/wynalazku (niewłaściwa strategia lub realizacja, błąd w wyborze partnerów biznesowych).

Wniesienie technologii w formie aportu do spółki celowej jest przedsięwzięciem dla odważnych i posiadających orientację w sprawach biznesowych. Konieczna jest także determinacja, ponieważ w porównaniu do omówionych wcześniej metod komercjalizacji zyski uzależnione są od dodatkowych czynników, wiążą się z wyższym ryzykiem.

Podobnie jak w przypadku wszystkich przedsięwzięć o szansach powodzenia decyduje w dużej mierze dobór współpracowników (wspólników). Optymalny partner (inwestor) posiada:

- doświadczenie w prowadzeniu biznesów z tej samej lub podobnej branży, najlepiej udokumentowane sukcesami;
- odpowiednie zaplecze finansowe (przekraczające co najmniej kilkukrotnie potrzeby firmy wynikające z biznesplanu);
- dobrą reputację i kontakty w biznesie pozwalające na szybkie nawiązywanie współpracy z kluczowymi partnerami.

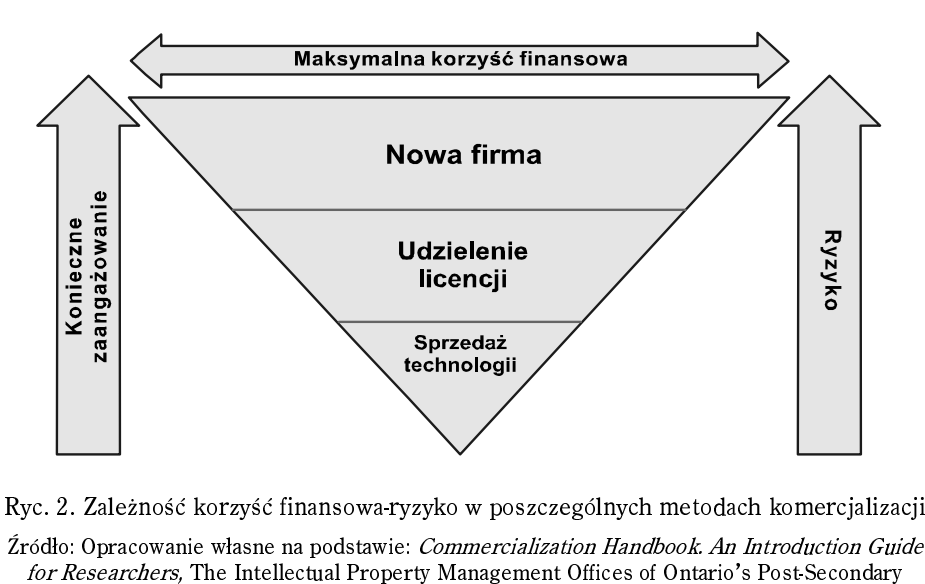

Ryc. 2. Zależność korzyść finansowa ryzyko w poszczególnych metodach komercjalizacji

Research Institutions and OCE Inc.: The Ontario Centres for Excellence, Marzec 2005, s. 16

Ustawa o finansach publicznych nie przewiduje możliwości angażowania się jednostek sektora finansów publicznych, w tym państwowych uczelni wyższych i instytutów PAN, w spółki kapitałowe. Oczekuje się, że ustawa zostanie znowelizowana, jednak już teraz rozsądnym modelem współpracy jednostek posiadających patenty atrakcyjne ryn-

kowo z inwestorami jest udzielenie spółce celowej, powołanej przez inwestora i będącej w 100% jego własnością licencji połączonej z opcją (prawem do) odkupu określonego pakietu udziałów po określonej cenie w przyszłości (kiedy nowe prawo będzie na to zezwalać). Kontrakt taki może dodatkowo przewidywać udział przedstawicieli zespołu badawczego w organach spółki (np. rada nadzorcza). Metoda ta jest zgodna z prawem i pozwala na partycypowanie w sukcesie przedsięwzięcia w takim zakresie, jak udziałowca/akcjonariusza w spółce odpryskowej.

Na ogół inwestor przejmuje zadania związane z określeniem strategii i rozwojem biznesu, jednak warto znać biznesplan firmy i orientować się w postępach w jego realizacji. Dlatego w dalszej części poradnika omówiony został biznesplan przedsiębiorstwa. Ponadto o problemach startujących przedsiębiorstw więcej informacji zasięgnąć można np. w portalu www.zacznijbiznes.pl.

### Wycena wartości intelektualnych

Dokonawszy wstępnego wyboru metody komercjalizacji i przystąpiwszy do negocjacji z kontrahentem, bez względu na to, czy jest to nabywca technologii, licencjobiorca czy inwestor spółki celowej, napotykamy problem wyceny technologii.

Ustalenie wysokości opłat licencyjnych i prowizji jest trudne, zasadniczo zależy od zdolności danego rozwiązania do generowania zysków, co z kolei zależy głównie od:

- Zakresu ochrony (wielkości rynku lub rynków, na którym rozwiązanie bazujące na patencie może być sprzedawane w oparciu o licencję);
- Jakości ochrony patentowej (możliwość obejścia patentu zmniejsza jego wartość);
- Czasu do wygaśnięcia patentu lub spodziewanego czasu pojawienia się substytutów
- Możliwości rozwoju technologii;
- Fazy rozwoju produktu bazującego na rozwiązaniu (prawdopodobieństwo, koszty i czas konieczny do przekształcenia patentu w rynkowy produkt);
- Spodziewanej rentowności produktu, co w dużym stopniu związane jest z branżą. Poza prowizjami umowy licencyjne przewidują na ogół stałe opłaty, w USA ich wysokość waha się od 10 do 250 tys. dolarów rocznie.

W przypadku sprzedaży i wniesienia technologii do spółki potrzebujemy określić obecną wartość technologii. Podstawowymi metodami wyceny aktywów są:

- Metoda kosztowa odpowiada na pytanie, ile kosztowałoby odtworzenie bądź stworzenie rozwiązania. W przypadku patentów rzadko znajduje zastosowanie;
- Metoda porównawcza wskazuje na wartość firmy/technologii poprzez wskazanie ceny rynkowej znanej z rynku publicznego bądź z historycznych transakcji pozagiełdowych o znanych parametrach podobnych, bądź porównywalnych spółek; w przypadku technologii znalezienie dobrego punktu odniesienia jest trudne i dlatego metoda ma pomocniczy charakter;

• Metoda dochodowa – sprowadza się do zsumowania spodziewanych przyszłych przepływów gotówkowych ważonych (dyskontowanych) ryzykiem; jest to podstawowa metoda stosowana w wycenie wartości niematerialnych.

W tabeli 1. przedstawiono średnie wielkości opłat licencyjnych w formie prowizji od sprzedaży stosowanych w wybranych branżach. Jest to jedynie punkt odniesienia, ponieważ wartości średnie dla branż nie uwzględniają innych cech rozwiązania, które mogą powodować duże odchylenie od średniej. ływow gotowkowych ważonych (dyskontowanych) ryżykiem; jest to jedda stosowana w wycenie wartości niematerialnych.<br>1. przedstawiono średnie wielkości opłat licencyjnych w formie prosowanych w wybranych branżach. Jest to jed

| Branża                 | Średnie prowizje licencyjne |
|------------------------|-----------------------------|
| Aeronautyka            | 4,0%                        |
| Biotechnologia         | 7,0%                        |
| Chemikalia             | 4,3%                        |
| Diagnostyka            | 3,5%                        |
| Elektronika            | 5,1%                        |
| Energia i środowisko   | 8,0%                        |
| Farmacja               | 7,5%                        |
| Faza przedkliniczna    | 3,0%                        |
| <i>Faza I</i>          | 7,5%                        |
| <i>Faza II</i>         | 11,5%                       |
| <i>Faza III</i>        | 15,0%                       |
| Faza IV                | 20,0%                       |
| Produkty diagnostyczne | 3,0%                        |
| Produkty rolnicze      | 4,0%                        |
| Produkty terapeutyczne | 7,5%                        |
| Produkty weterynaryjne | 4,5%                        |
| Przemysł samochodowy   | 3,3%                        |
| Sprzęt medyczny        | 4,0%                        |
| Szczepionki            | 7,5%                        |
| Telekomunikacja        | 5,8%                        |

Tabela 1. Wysokości opłat licencyjnych według branż http://www.intangible.co.za/content/view/15/33/ Źródło: Opracowanie własne na podstawie Royalty Rates, Intantigble Consulting,

Poniższa tabela obrazuje wycenę hipotetycznego patentu, wygasającego na początki 2018 r., wraz z podstawowymi założeniami dotyczącymi wysokości opłat licencyjnych, jakie mógłby generować w kolejnych latach. Powyższa kalkulacja zakłada stopę dyskonta 30%. W rzeczywistości waha się ona od ok. 10% dla inwestycji w duże firmy o stabilnych Poniższa tabela obrazuje wycenę hipotetycznego patentu, wygasającego na początku<br>2018 r., wraz z podstawowymi założeniami dotyczącymi wysokości opłat licencyjnych,<br>jakie mógłby generować w kolejnych latach. Powyższa kalkul

|                               |      |      |      |       | Komercjalizacja osiągnięć naukowych. Przewodnik |       |         |       |      | 89   |
|-------------------------------|------|------|------|-------|-------------------------------------------------|-------|---------|-------|------|------|
| Tabela 2. Projekcja finansowa |      |      |      |       |                                                 |       |         |       |      |      |
|                               | 2008 | 2009 | 2010 | 2011  | 2012                                            | 2013  | 2014    | 2015  | 2016 | 2017 |
| Przychody<br>ze sprzedaży     | 2000 | 6000 | 8400 | 11760 | 16 4 64                                         | 16464 | 13 17 1 | 10537 | 8430 | 6744 |
| Oplaty<br>licencyjne $(3%)$   | 60   | 180  | 252  | 353   | 494                                             | 494   | 395     | 316   | 253  | 202  |
| Stopa<br>dyskonta             | 30%  |      |      |       |                                                 |       |         |       |      |      |
| Współczynnik<br>dyskonta      | 0,77 | 0,59 | 0,46 | 0.35  | 0,27                                            | 0,21  | 0,16    | 0,12  | 0,09 | 0,07 |
| Przepływy<br>zdyskontowane    | 46   | 107  | 115  | 124   | 133                                             | 102   | 63      | 39    | 24   | 15   |
| Wartość<br>obecna (NPV)       | 766  |      |      |       |                                                 |       |         |       |      |      |

Tabela 2. Projekcja finansowa

Źródło: Opracowanie własne

Oznacza to, że jeśli wkład inwestora wyniesie 2000, wynalazca za wkład do spółki powinien otrzymać 766/2766 = 27,7%. Po kolejnych podniesieniach kapitału, na ogół koniecznych do zapewnienia firmie środków na rozwój firmy przed osiągnięciem przez nią rentowności i zdolności do samofinansowania się, udział ten uległby zmniejszeniu. Analiza komercjalizacji technologii pochodzących z amerykańskich uczelni (University Revenues from Technology Transfer: Licensing Fees vs. Equity Positions, M.J. Bray, J.N. Lee, Journal of Business Venturing 15, 385-392, 2000), wskazują, że uczelnie (za ich pośrednictwem zespoły badawcze) obejmują na ogół ok. 15% akcji spółki.

# Biznesplan

Zaangażowanie się w przedsięwzięcie jest ważną decyzją nie tylko ze względu na konsekwencje finansowe (powodzenie może zapewnić zyski stanowiące równowartość kilkuset lub więcej miesięcznych pensji). Na ogół ma wpływ na przebieg kariery zawodowej. Warto więc zaplanować z rozwagą, tym bardziej że dobre przygotowanie znacząco zwiększa sukces.

Biznesplan to zwięzły, jasny opis firmy i planowanego biznesu, który

- określa plany firmy;
- pokazuje, że plany te są możliwe do zrealizowania;
- dowodzi, że efekty spełniają oczekiwania adresata;
- określa aktualny stan, perspektywy, potrzeby opisywanego przedsięwzięcia.

Dokument ten jest narzędziem planistycznym, wykorzystywanym w przyszłości do monitorowania postępów w realizacji celów. Służy także do oceny atrakcyjności przedsięwzięcia oraz przy pozyskiwaniu zewnętrznego inwestora.

Typowy biznesplan składa się z następujących części:

- Streszczenie z propozycją dla inwestora (przede wszystkim wysokość wymaganych środków oraz ilość udziałów/akcji przekazywana w zamian);
- Opis produktu/usługi obecnie i w przyszłości; najważniejsze jest porównanie cech użytkowych produktu firmy z konkurencyjnymi lub najbliższymi substytutami; szczegóły techniczne przeniesione do załącznika;
- Zespół zarządzający;
- Krótkiej analizy otoczenie dalszego przyszłej firmy np. poprzez scharakteryzowanie takich obszarów jak otoczenie polityczne, ekonomiczne, społeczne, technologicznego, środowisko naturalne i prawne;
- Rynek (otoczenie bliższe) w szczególności (metoda analizy 5 sił Portera),
	- wielkość rynku i dynamika rozwoju w przeszłości i oczekiwana w przyszłości (najlepiej w oparciu o analizy wiarygodnych agencji badawczych),
	- konkurenci i intensywność rywalizacji w sektorze,
	- odbiorcy (uzależnienie od jednego-dwóch odbiorców stanowi dodatkowe ryzyko; wejście na rynek masowy wiąże się z wysokimi nakładami); w wielu przypadkach dokładne badania rynku pokazujące preferencje odbiorców, gotowość zakupową przy różnych poziomach cen itd. ,
	- dostawcy,
	- możliwość pojawienia się nowych konkurentów,
- Marketing i sprzedaż;
- System biznesowy i organizacja;
- Harmonogram realizacji;
- Analiza silnych i słabych stron przedsięwzięcia oraz szans i zagrożeń z otoczenia (SWOT);
- Projekcie finansowe i sposób finansowania;
- Załączniki.

O sukcesie decydują przede wszystkim ludzie. Dobór specjalistów ma fundamentalne znaczenie dlatego rekrutacja powinna przebiegać bardzo starannie. Na ogół inwestor powinien mieć dostęp do menedżerów odpowiedniego kalibru i z właściwym doświadczeniem.

Generalnie biznesplan jest niezbędny do podjęcia rozmów z potencjalnymi inwestorami. Jednak podejmując współpracę z wyspecjalizowanymi we współpracy z naukowcami funduszami, np. Business Angel Seedfund, wystarczy przedstawić rozwiązanie oraz jego obecne i możliwe zastosowania. Zarządzający funduszem na własną rękę uzupełnią pozostałe informacje dotyczące technologii, w komercjalizację której zdecydują się zaangażować.

# Źródła finansowania

Biznesplan to jak wspomniano także narzędzie marketingowe, pomocne w zdobyciu finansowania.

Zasadniczo można wyróżnić następujące źródła finansowania:

- Środki publiczne
	- zwrotne np. kredyt technologiczny z Naczelnej Organizacji Technicznej,
	- bezzwrotne granty badawcze, wsparcie innowacyjnych firm;
- Środki prywatne
	- dłużne (dające prawo do ograniczonego z góry zysku, spłacane w pierwszej kolejności w przypadku bankructwa) – kredyt bankowy, pożyczki, obligacje,
	- udziałowe (dają udział w zysku, proporcjonalny do posiadanych udziałów; w przypadku kłopotów roszczenia udziałowców zaspokajane są w ostatniej kolejności) – udziały w spółce z ograniczoną odpowiedzialnością lub akcje spółki akcyjnej,
	- mieszane np. obligacje zamienne na akcje.

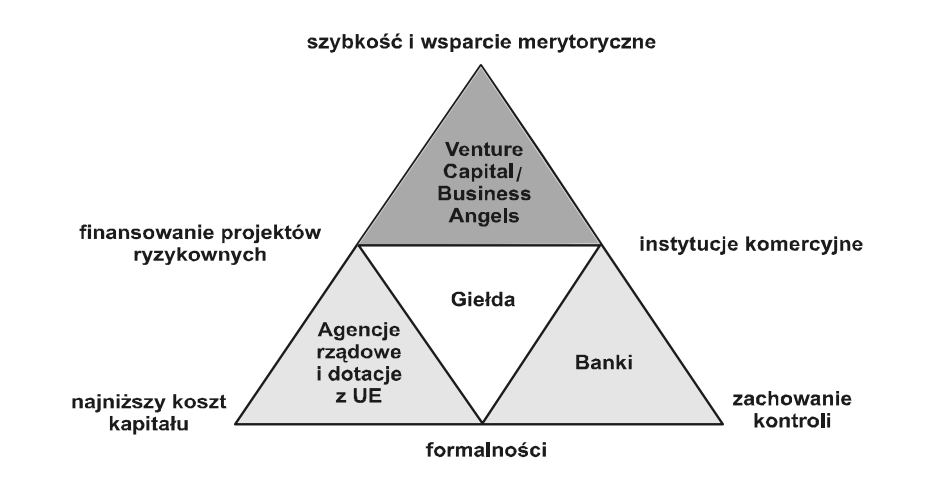

Ryc. 3. Trójkąt finansowania – charakterystyka źródeł finansowania Źródło: Opracowanie własne  $\rm Rvc.~3.$  Tróikat finansowania – charakterystyka źródeł finansowania  $\acute{z}$ ródło: Opracowanie własne

# Kredyty bankowe

nicuyty bankowe<br>Banki są pierwszą instytucją, o której myślą przedsiębiorcy potrzebujący środkó na rozwój firmy. Z uwagi na wzrost swoich aktywów, banki poszukują obecnie atrakcyjnych lokat. Nadpłynności nie jest w stanie zniwelować również boom kredytów hipotecznych, stąd coraz przychylniej patrzą na kredyty dla przedsiębiorców. Nie zmienia to jednak faktu, że u podstaw działania tych instytucji finansowych leży bezpieczeństwo, a więc niechęć do ryzyka. Stąd banki preferują przedsiębiorstwa o długiej historii kredy-

ej, stałe i przewidywalne przepływy pieniężne, zabezpieczenia (a więc znaczny majątek trwały), niski poziom dźwigni finansowej i łatwy do analizy rynek działalności firmy.

nie. Sytuację może zmienić dokładnie napisany, przedstawiony z realnymi i rzetelnymi wyliczeniami biznesplan.

udziałowego pozostałe źródła finansowania są praktycznie niedostępne; dlatego dalej firmy.<br>Przy tak przyjętych kryteriach spółki nowo powstałe i m<br>nie. Sytuację może zmienić dokładnie napisany, przedstawio<br>wyliczeniami biznesplan.<br>W rzeczywistości w przypadku spółek celowych nowych<br>udziałowego pozostałe ź

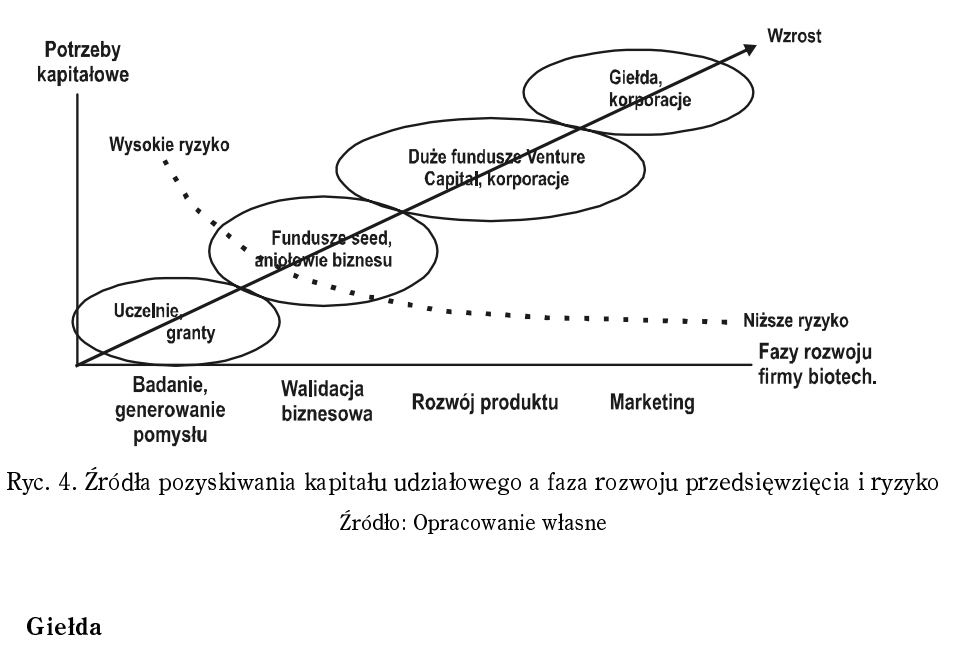

 $\alpha$ kyc. 4. Źródła pozyskiwania kapitału udziałowego a faza rozwoju przedsięwzięcia i ryzyko Źródło: Opracowanie własne

# Obecność na rynku papierów wartościowych daje spółce zarówno pierów wartościowych daje spółce zarówno pierów z<br>Zarówno pierów wartościowych daje spółce zarówno pierówno pierówno pierów wartościowych daje spółce zarówno pi

Giełda jest atrakcyjnym źródłem pozyskiwania kapitału dla firm o potwierdzonym modelu biznesu, zwłaszcza dla tych, które już są rentowne. Giełda jest także sposobem cie na parkiecie, ponieważ na ogół powoduje spadek wyceny przedsiębiorstwa. modelu biznesu, zwłaszcza dla tych, które już są rentowne. Giełda jest także sposobem<br>realizacji zysków poprzez odsprzedanie po dobrej cenie części posiadanego przez zało-<br>życieli pakietu akcji. Sprzedaż całości nie powinn realizacji zysków poprzez odsprzedanie po dobrej cenie części posiadanego przez założycieli pakietu akcji. Sprzedaż całości nie powinna następować bezpośrednio po-debiu-

wój, akwizycje, ale także prestiż i wiarygodność. Wejście na giełde odbywa się przez że się ze znacznymi kosztami i w większości jest nieopłacalne dla spółek chcących pozyskać poniżej 10 mln euro. Niemniej nowo powstały rynek alternatywny NewConnect

może okazać się szansą dla MSP z uwagi na dużo niższe wymagania i opłaty związane zafowno z gebrutem, jak i byćiu notowanym na tym fynku. może okazać się szansą ula m.si. z uwagi na udżo miższe wymagalna i opiały związane

#### VC/PE  $VC/PE$

Fundusze Venture Capital zaimują się przede wszystkim angażowaniem w przedsiebiorstwa o podwyższonym ryzyku, często innowacyjne. Zdobycie kapitału dla spółki taką drogą odbywa się poprzez podwyższenie kapitału spółki i objęcie akcji przez fundusze VC/PE. Inwestycje takie mają charakter średnio- i długookresowy. Fundusze VC/PE zarządzają pieniędzmi osób trzecich. Wyjście z inwestycji następuje przez sprzedaż akcji spółki. W uwagi na potrzebną pracę analityczną najczęściej fundusze VC/PE angażują się w projekty o znacznej wartości.

# Business Angels

Aniołowie Biznesu zapełniają lukę w finansowaniu pomiędzy rodziną i przyjaciółmi (od których rzadko otrzymamy więcej niż 100 000 zł) i Venture Capital (które rzadko inwestują mniej niż 3÷5 mln euro w jeden projekt). Aniołowie Biznesu to najczęściej osoby prywatne lub ich sieć, którzy gotowi są zainwestować w przedsiębiorstwa na samym początku ich działalności, jednak oczekując znacznych zwrotów w perspektywie do 5 lat. Są świadomi ogromnego ryzyka, jakie spoczywa na firmach dopiero rozpoczynających działalność, muszą liczyć się z upadłością części spółek, w które zainwestowali. Aniołowie Biznesu inwestują swoje własne pieniądze, stąd ich wymaganie wysokiego zwrotu – muszą również pokryć część strat z inwestycji, które się nie powiodły. Aniołowie Biznesu bardzo często działają z pobudek nie tylko finansowych. Dlatego istnieje duża szansa na wsparcie merytoryczne Anioła Biznesu w prowadzeniu działalności. Zarówno przy podpisywaniu umów z VE/PC, jak i z Aniołami Biznesu należy zwracać uwagę na warunki inwestycji i warunki wycofania się z inwestycji, wpływy jakie inwestor chce mieć na zarządzanie.

### Rodzina i przyjaciele

Start, zupełnie pierwsze kroki wielu ze znanych obecnie firm, był możliwy dzięki wsparciu rodziny, przyjaciół bądź zaangażowaniu własnych oszczędności przedsiębiorcy. Determinacja i wiara w powodzenie biznesu przedsiębiorcy i/lub jego najbliższych zwiększa wiarygodność pomysłu, ale rzadko wystarcza do doprowadzenia spółki do rentowności. W komercjalizacji wartościowych technologii warto szukać dostępu do środków finansowych w takiej ilości, jaka zagwarantuje możliwie szybki wzrost i pełne wykorzystanie potencjału rynkowego. gę na warunki inwestycji i warunki wycofania się z inwestycji, wpływy jakie inwestor<br>
e mieć na zarządzanie.<br>
Rodzina i przyjaciele<br>
Start, zupełnie pierwsze kroki wielu ze znanych obecnie firm, był możliwy dzięki<br>
arciu r chce mieć na zarządzanie.<br> **Rodzina i przyjaciele**<br>
Start, zupełnie pierwsze kroki wielu ze znanych obecnie firm, był możliwy dzięki<br>
wsparciu rodziny, przyjaciół bądź zaangażowaniu własnych oszczędności przedsiębiorcy.<br>
D

### Business Angel Seedfund

informatyki. BAS otwarty jest przede wszystkim na naukowców, pracowników naukowych jednostek PAN, uczelni wyższych, jednostek badawczo-rozwojowych, którzy zajmują się nowymi technologiami. Wymagane jest uzyskanie patentu lub określenie zdolności patentowej i określenie rynku na rozwiązania chronione patentem przez twórcę technologii.

BAS angażuje się także w przedsiębiorstwa z innych branż. Mile widziane są propozycje osób z doświadczeniem w dużych korporacjach, które chcą rozpocząć własną działalność. Nieodzownymi są oczywiście – posiadanie przemyślanego pomysłu, popartego analizami wykonalności, i przedstawienie biznesplanu.

Głównymi korzyściami współpracy z Business Angel Seedfund są:

- Finansowanie w wysokości ograniczonej jedynie potrzebami i możliwościami przedsiębiorstwa;
- Wsparcie w budowie kontaktów i w nawiązywaniu relacji z kluczowymi partnerami;
- Wsparcie w budowie i realizacji strategii;
- Zapewnienie pomocy prawnej.

BAS został powołany przez przedsiębiorców, którzy odnieśli jedne z najbardziej spektakularnych sukcesów w tworzeniu firm "od zera" i budowaniu ich wartości. Wśród nich są prof. Piotr Chomczyński (Molecular Reserach Center), Maciej Grabski (Wirtualna Polska), Jędrzej Wittchen (Wittchen Sp. z o. o.) i Maciej Duda (PKM Duda).

# Korzyści z komercjalizacji

Komercjalizacja odkrycia naukowego jego twórcy przynosi znaczące korzyści. Wśród najważniejszych można wymienić te finansowe – bądź w formie bezpośredniego wynagrodzenia, opłat licencyjnych, prowizji lub ze sprzedaży wynalazku. Niemniej nie są to jedyne korzyści.

Komercjalizacja innowacji niesie ze sobą również wzrost prestiżu danego naukowca, a także możliwość zwiększenia znajomości jego pozostałych dokonań naukowych. Zwiększa prawdopodobieństwo przyznania grantów lub znalezienia sponsora na prowadzenie dalszych badań. Dla naukowców akademickich i ich studentów daje okazję zetknięcia się z firmami działającymi w prawdziwym otoczeniu gospodarczym. Jeżeli odkrycie naukowe ma wysokie znaczenie dla ludności i rozwoju kraju, możemy również mówić o korzyściach społecznych i gospodarczych.

W Polsce – w przeciwieństwie np. do Stanów Zjednoczonych – aktywność uniwersytetów w zakresie wspierania odkryć naukowych, a następnie ich komercjalizowania jest jeszcze niewielka. Jednak uniwersytety i szkoły wyższe również mogą korzystać na innowacyjności ich kadry naukowej i studentów.

### Commercialization of scientific achievements

Effective technology transfer can be a source of sustainable competitive advantage and thus is key for economic growth. The aim of the guide is to shed light on the area with big potential and still few success stories in Poland – bringing scientific discoveries to the market at large profit. In most cases of new discoveries patenting is the best way of protecting intellectual property (IP); however there are exceptions from this rule. A new patented technology can be commercialized in three ways: a) selling/assigning ownership to the third party; b) licensing and c) via a start-up company owning the technology (spin-off). First option is the fastest, but usually gives the least reward. Breakthrough technologies can be a foundation of great companies, the shares of which can get very valuable quickly. How much of the company's shares belong to the inventor depends on technology's value (measured by ability to generate cash) and scale of investments needed to build the company. There is capital available for spin-off with viable technologies, both from public and private sources. Choosing the right one depends on the phase of company development and its needs. Early stage enterprises should seek partners among seed funds that have specific know-how of building new companies and can properly complement the competence of the inventor. Business Angel Seedfund is focused on investment in Poland-based projects from biotech and ICT industries.

Key words: technology transfer, patents, spin-off, license, valuation of intellectual property, new technologies, venture capital, seed fund, business plan